#### **RESUMEN**

### **CONCLUSIÓN**

En el área de almacén de Hewlett Packard Enterprise, antes de despachar productos a producción, se llena un reporte de despacho que es utilizado como documento oficial de cada orden que se ha generado para ser enviado a producción. Este proceso es de suma importancia ya que, de ocurrir un problema con algún producto, el reporte de despacho facilita la identificación de cualquier error en la orden y a la vez funciona como evidencia de que la orden fue despachada por almacén. Unos de los problemas comunes es el tiempo de proceso que toma realizar el reporte de despacho. Minimizar el tiempo de completar el reporte ayuda a que proceso de despacho se realice con mayor rapidez. También, para minimizar el tiempo es preferible automatizar algunos de los pasos manuales que contiene la tarea y así se evitar el error humano. Como objetivo se tiene en mejorar mediante la automatización el reporte de despacho y minimizar el tiempo de proceso para generar el reporte. Este nuevo diseño del reporte impactará el área para obtener el listado de materiales que se requiere por cada orden generada; este listado se conoce como "picklist". El diseño proveerá que los operadores puedan realizar más reportes por día y de una manera más eficiente, aumentando la productividad del área de almacén lo cual se traduce a que producción pueda tener las piezas de la orden con mayor prontitud. Además, se eliminarán elementos de desperdicios en la tarea, mitigamos el riesgo de posibles errores humanos y maximizando los movimientos que añadan valor al producto.

> tarea "picklist" (SFNG) automatizada se logró disminuir su o de proceso por un 88%; asumiendo que el promedio de es contiene 8 productos. Con las mejoras de automatización drá un ahorro de \$2.88 por turno de trabajo del operador que trabajando en el reporte. Además, el operador tendrá nible 15 minutos adicionales por reporte, en este tiempo de podrá ser utilizado para realizar otras tareas de almacén. En nálisis no se está contemplando el ahorro económico que la herramienta al minimizar los errores humanos y aumentar idad del reporte y minimizar los re-trabajos en el área de producción.

### **REFERENCIA**

'BA for Modelers: Developing Decision Support Systems ith Microsoft Office Excel (with Premium Online Content rinted Access Card) by Albright, S. Christian (2009) aperback. (2021). Cengage Learning.

xcel VBA Introduction Part 47.2 - Scraping Website Tables nd Clicking Links. (2019, May 4). [Video].

# **METODOLOGÍA**

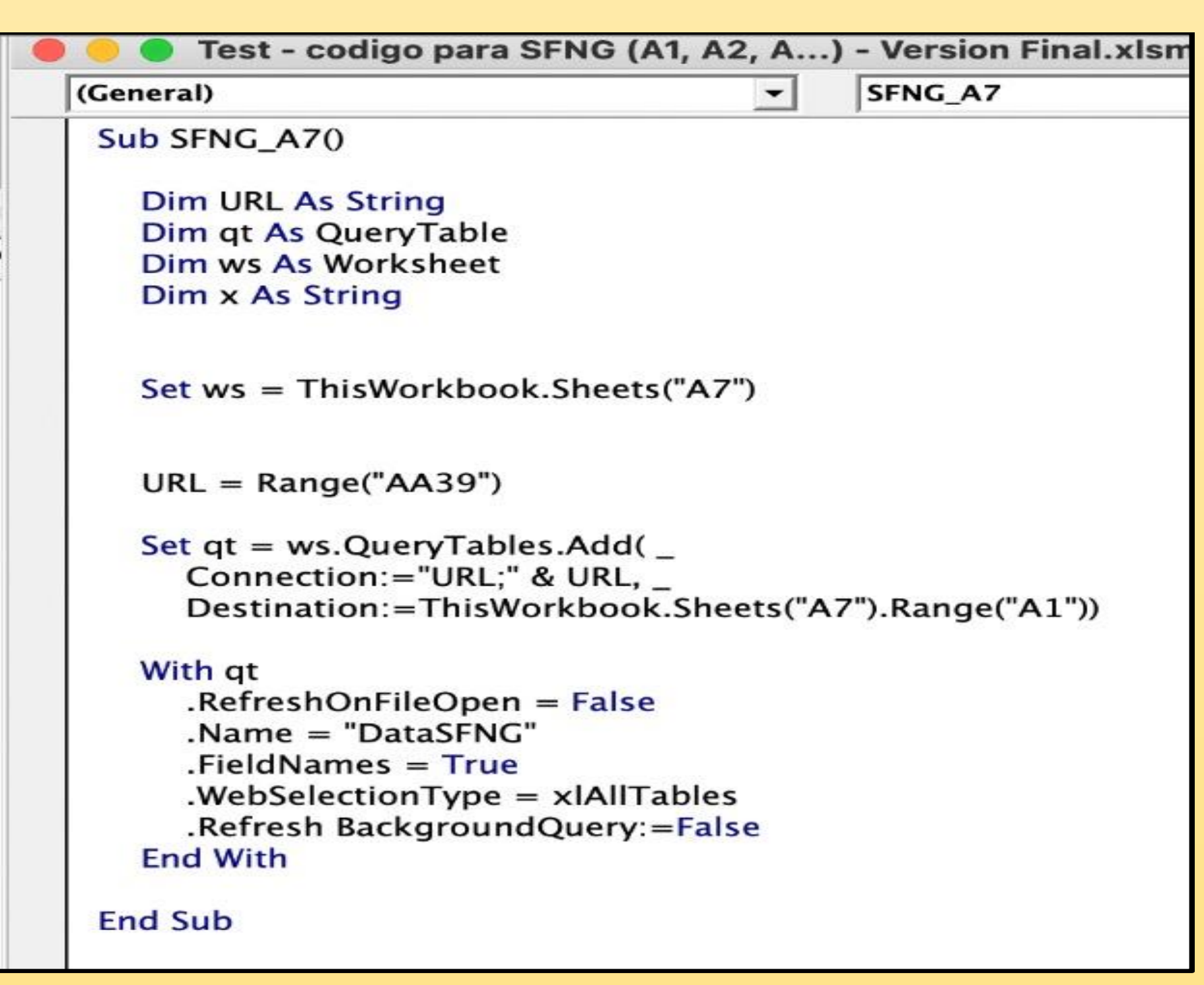

# **RESULTADOS**

La compañía Hewlett Packard Enterprise (HPE) está localizada en Aguadilla, Puerto Rico. A pesar de que la localización y fábrica lleva muchísimos años, no siempre ha sido HPE, sino que, en noviembre de 2015, después de la separación de Hewlett-Packard Company, HPE, debutó como una empresa de tecnología líder en la industria. Brindan soluciones de tecnología de vanguardia que los clientes necesitan para optimizar su TI tradicional y al mismo tiempo, ayudarlos a construir un futuro seguro, habilitado para la nube y listo para dispositivos móviles que se adapta de manera única a sus necesidades. Tienen sus líneas de producción con la mayor tecnología en ámbitos de la automatización. Los productos son fabricados en máquinas de alto rendimiento y supervisados por profesionales en el área. El mayor reto de los ingenieros es poder producir las órdenes con alta calidad en menos tiempo posible. Para lograr este cometido, es importante mejorar los procesos internos de la empresa. Cada tarea que sea automatizada y minimice la intervención del operador provoca reducción en el tiempo de tarea y aumenta la calidad. Esto ayudará a que la empresa se mueva a nuevos caminos y retos. De esta manera los ingenieros podrán encaminar la satisfacción y expectativa del cliente con los productos entregados. El proyecto tiene como propósito optimizar tareas de trabajo de los operadores para la empresa HPE en Aguadilla. Se enfoca en el área de almacén, pero en específico el área de despacho de Surface Mount Technology (SMT). El área de despacho en HPE es un área fundamental en almacén. Una mejoría en el proceso de despacho de material ayudaría sustancialmente a producción. La producción depende grandemente de los operadores que trabajan en el área de despacho de almacén.

### **INTRODUCCIÓN**

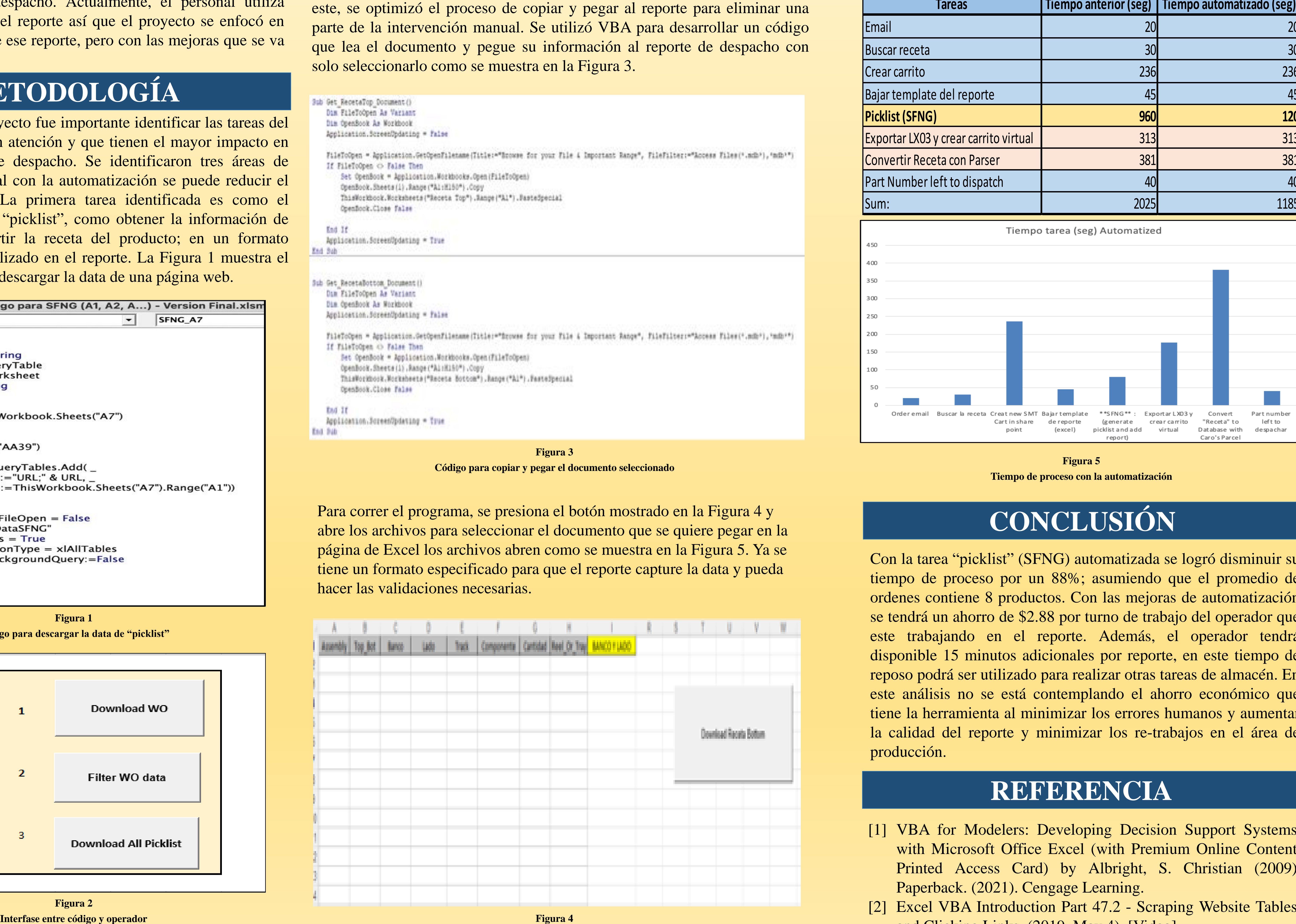

El principal problema en el desarrollo de este reporte es que la información se accede de forma manual y debe copiarse y pegarse en el reporte, lo que requiere mucho tiempo y es susceptible a errores humanos. Esto provoca que los operadores estén realizando tareas que no añaden valor al producto siendo esto desperdicio para la compañía. El proyecto está enfocado en el manejo de sistemas de información y programación utilizando diferentes lógicas y código. El proyecto está enfocado en el manejo de sistemas de información y programación utilizando diferentes lógicas y código. Se utilizó el programa Visual Basic for Applications (VBA) para llevar a cabo la programación para la automatización y se utilizará la herramienta Excel para llevar a cabo el reporte de despacho. Actualmente, el personal utiliza Excel para completar el reporte así que el proyecto se enfocó en mantener la esencia de ese reporte, pero con las mejoras que se va a incluir en el mismo.

# **DESCRIPCIÓN DEL PROBLEMA**

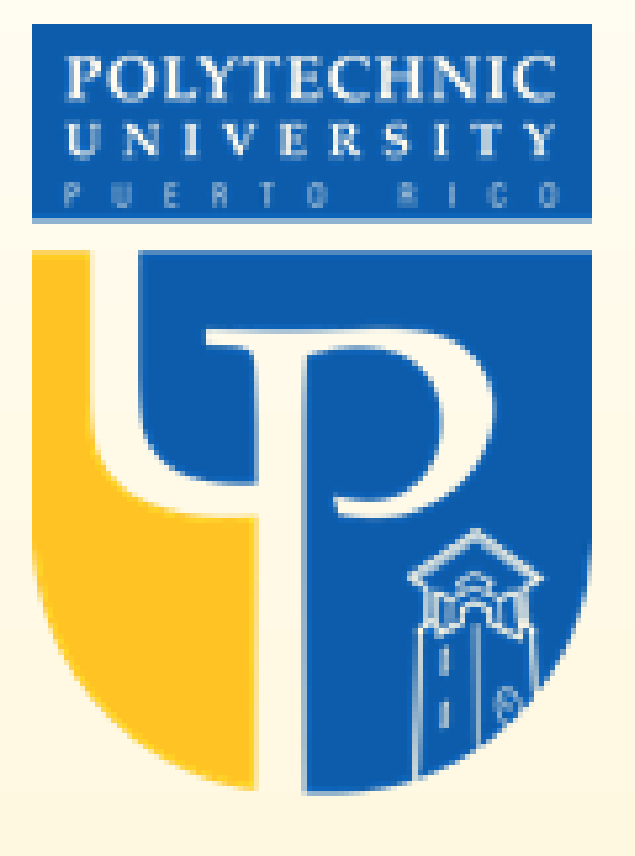

# *Optimización y automatización de reporte de despacho en el área de almacén*

*Josué A. Flores Angueira Dr. Héctor J. Cruzado, Consejero Maestría en Gerencia de Ingeniería*

> El operador en la tarea realiza nueve pasos para completar el reporte de despacho. A continuación, se estará mencionando cada tarea y tiempo en ser procesado. La tarea es trabajada en una computadora que se encuentra en almacén y la utilizan varios operadores durante un turno de trabajo. En la Tabla 1 columna "Tarea" se muestra el orden de los pasos que el operador realiza para completar el reporte de despacho. La columna "Tiempo anterior (seg)" son los tiempos estándares antes de la automatización y la columna "Tiempo automatizado (seg)" son los tiempos estándares luego de la automatización del proceso.

Para comenzar el proyecto fue importante identificar las tareas del proceso que requieren atención y que tienen el mayor impacto en realizar el reporte de despacho. Se identificaron tres áreas de oportunidad en la cual con la automatización se puede reducir el tiempo de proceso. La primera tarea identificada es como el operador descarga el "picklist", como obtener la información de SAP y como convertir la receta del producto; en un formato adecuado para ser utilizado en el reporte. La Figura 1 muestra el código utilizado para descargar la data de una página web.

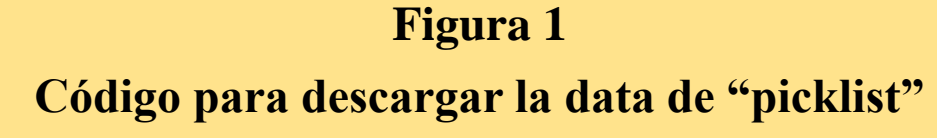

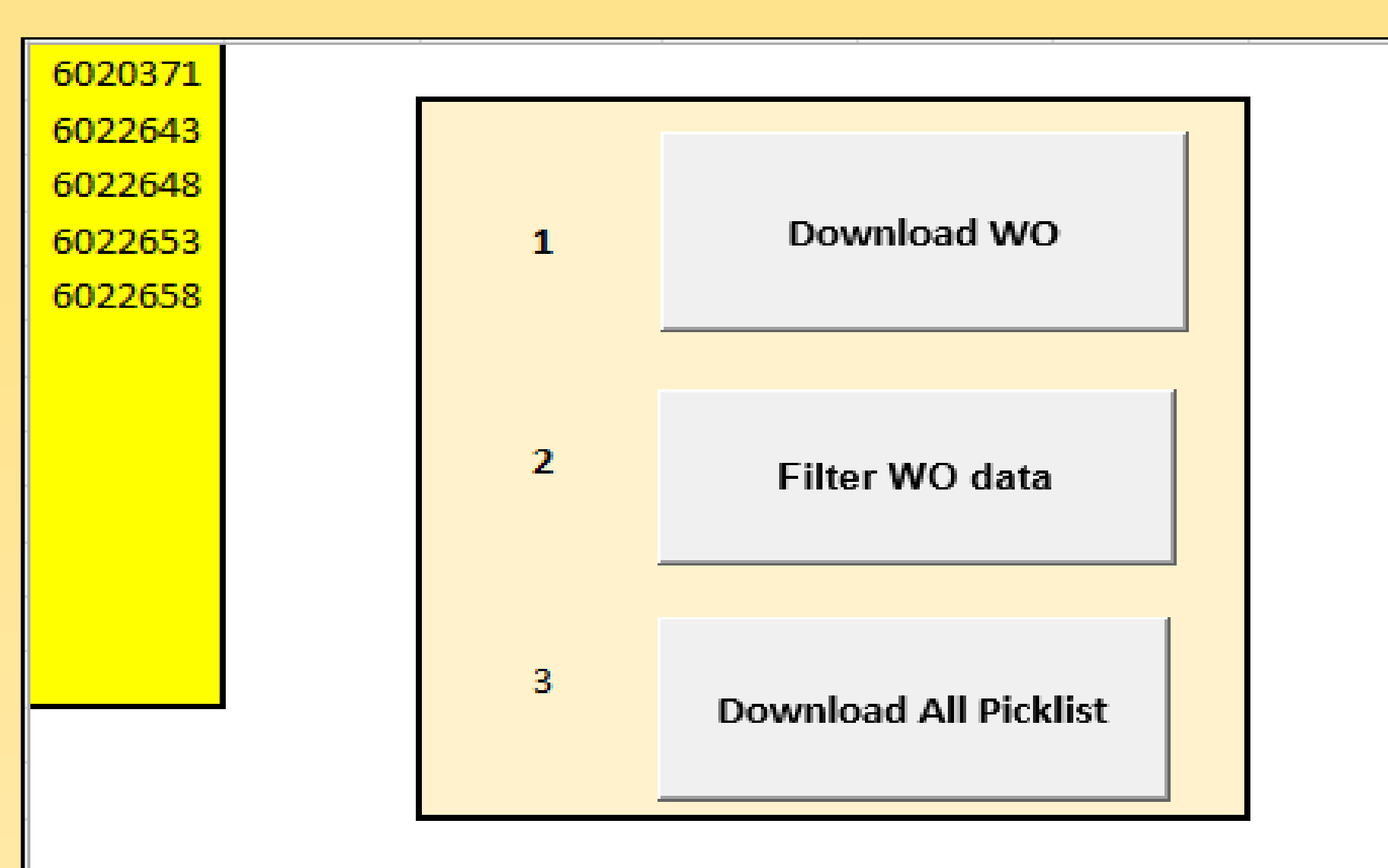

• Tercer botón: Descarga los "picklist" necesarios.

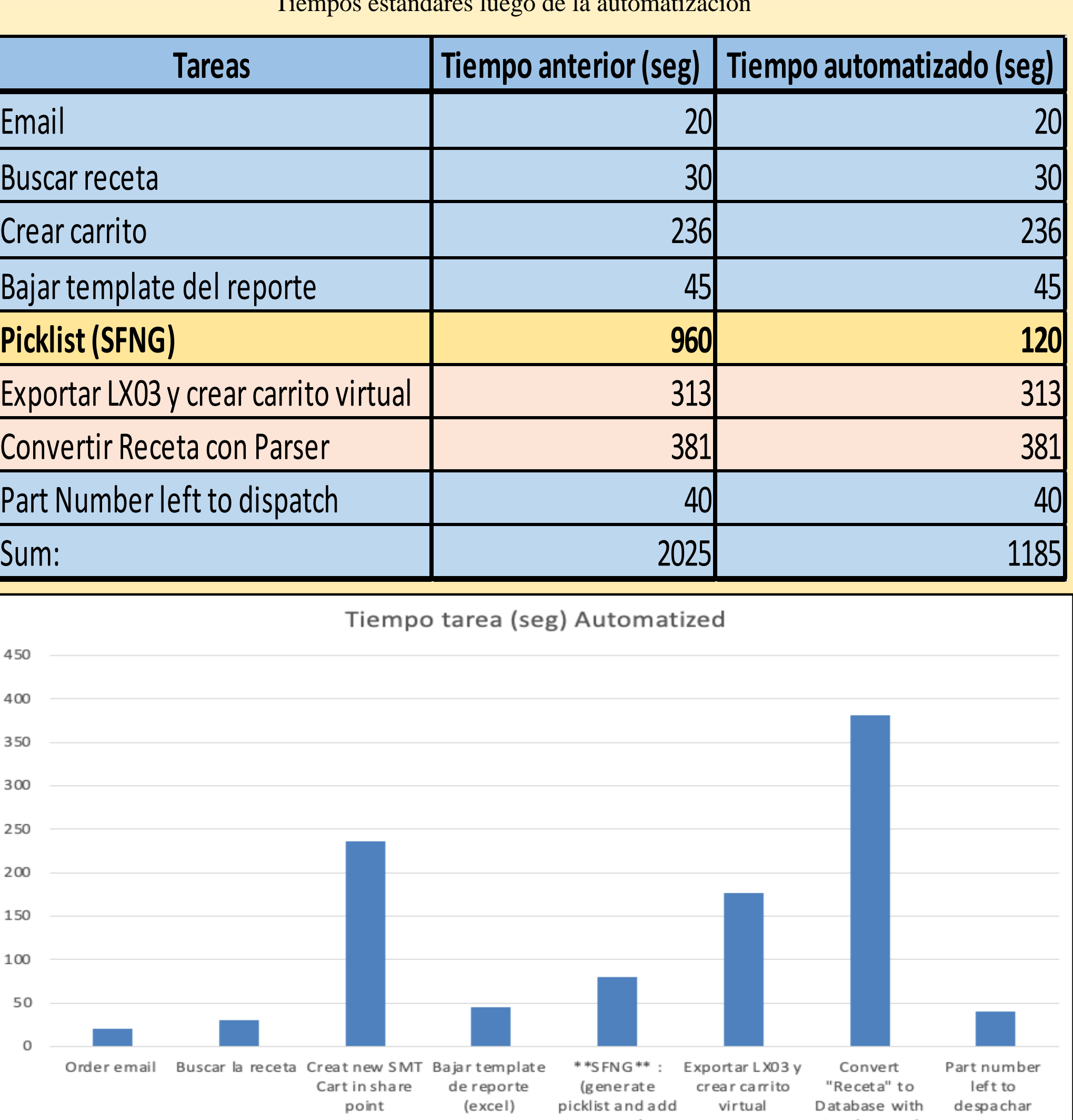

La secuencia en la que el operador presionará cada botón es la siguiente: • Primer botón: Descarga la tabla que relaciona el WO y numero de orden. • Segundo botón: Remueve duplicados de la tabla descargada por el primer

- 
- botón.
- 

Actualmente, se utiliza un programa para transformar la receta en un documento apropiado para alimentar el reporte de despacho. El uso de este programa conlleva una serie de pasos manuales y un tiempo de espera en procesar el documento, para luego copiar y pegarlo en el reporte. Debido a la complejidad de la programación y el tiempo que conlleva el desarrollo de este, se optimizó el proceso de copiar y pegar al reporte para eliminar una parte de la intervención manual. Se utilizó VBA para desarrollar un código que lea el documento y pegue su información al reporte de despacho con solo seleccionarlo como se muestra en la Figura 3.

Para correr el programa, se presiona el botón mostrado en la Figura 4 y abre los archivos para seleccionar el documento que se quiere pegar en la página de Excel los archivos abren como se muestra en la Figura 5. Ya se tiene un formato especificado para que el reporte capture la data y pueda hacer las validaciones necesarias.

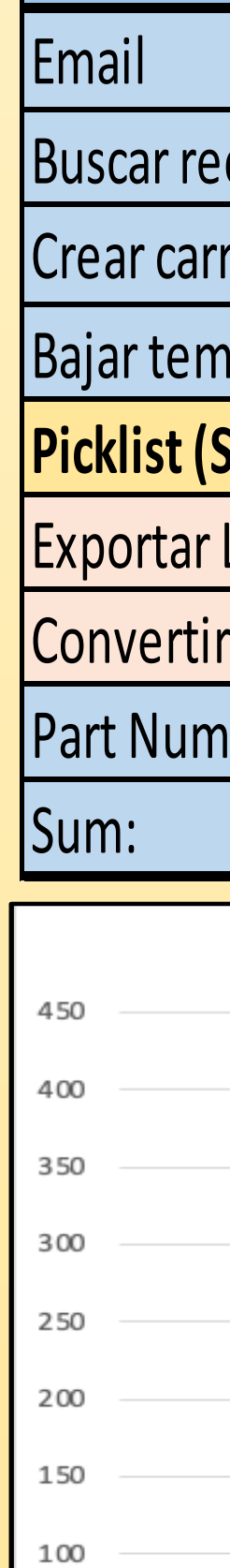

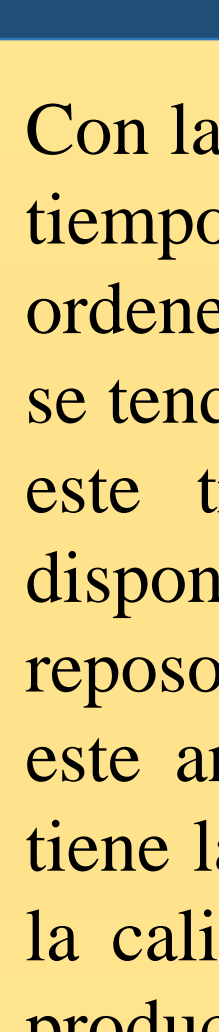

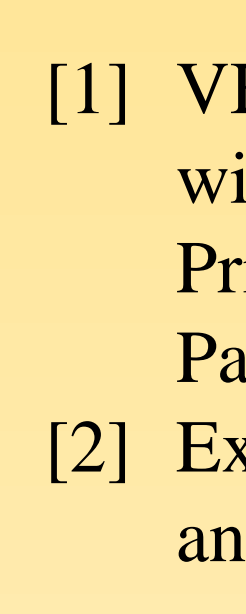

**Código para copiar y pegar el documento seleccionado**

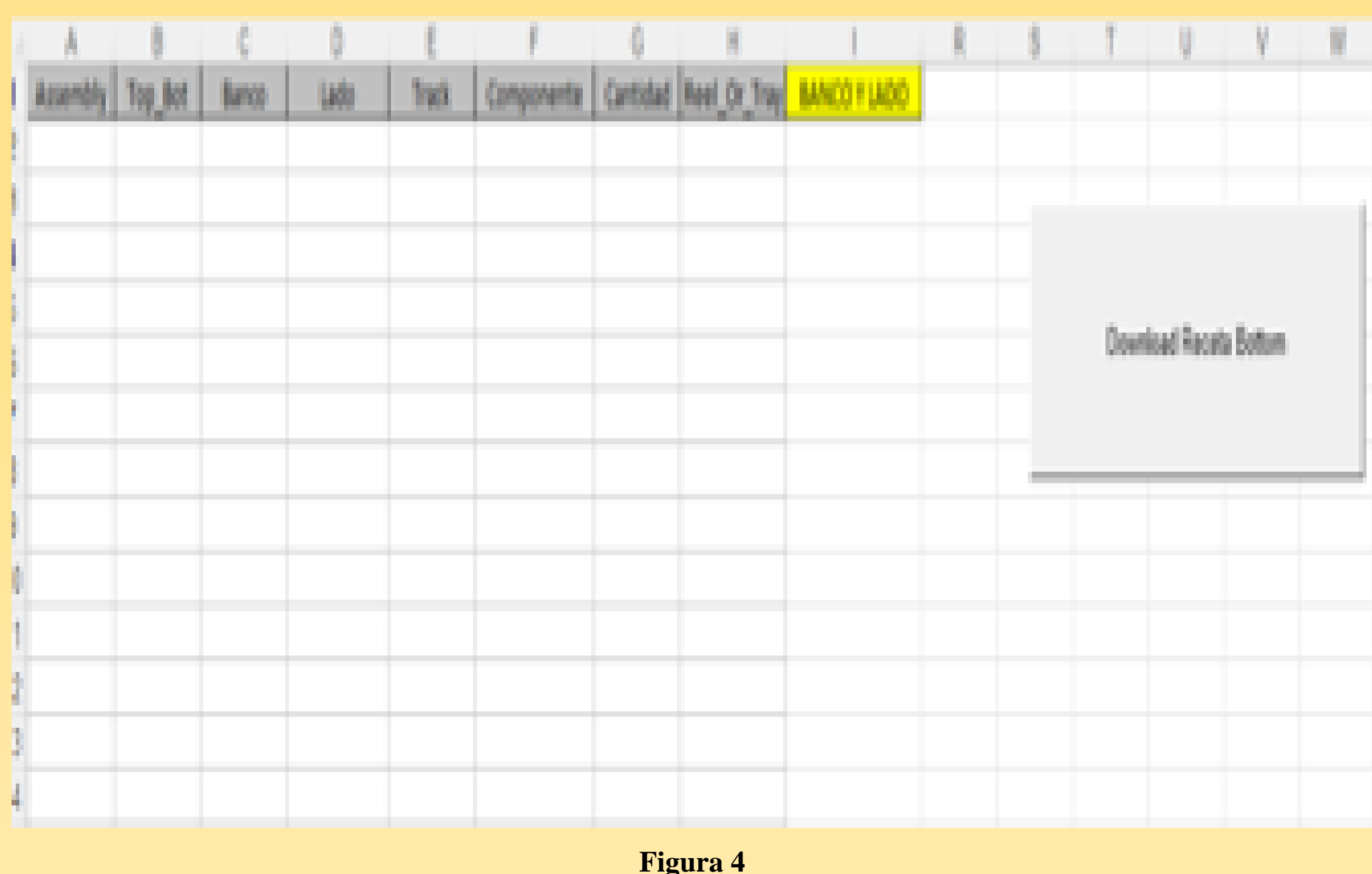

**Botón comando para realizar tarea de copiar y pegar**

**Tabla 1** Tiempos estándares luego de la automatización

**Figura 5 Tiempo de proceso con la automatización**